## **Feature 1**

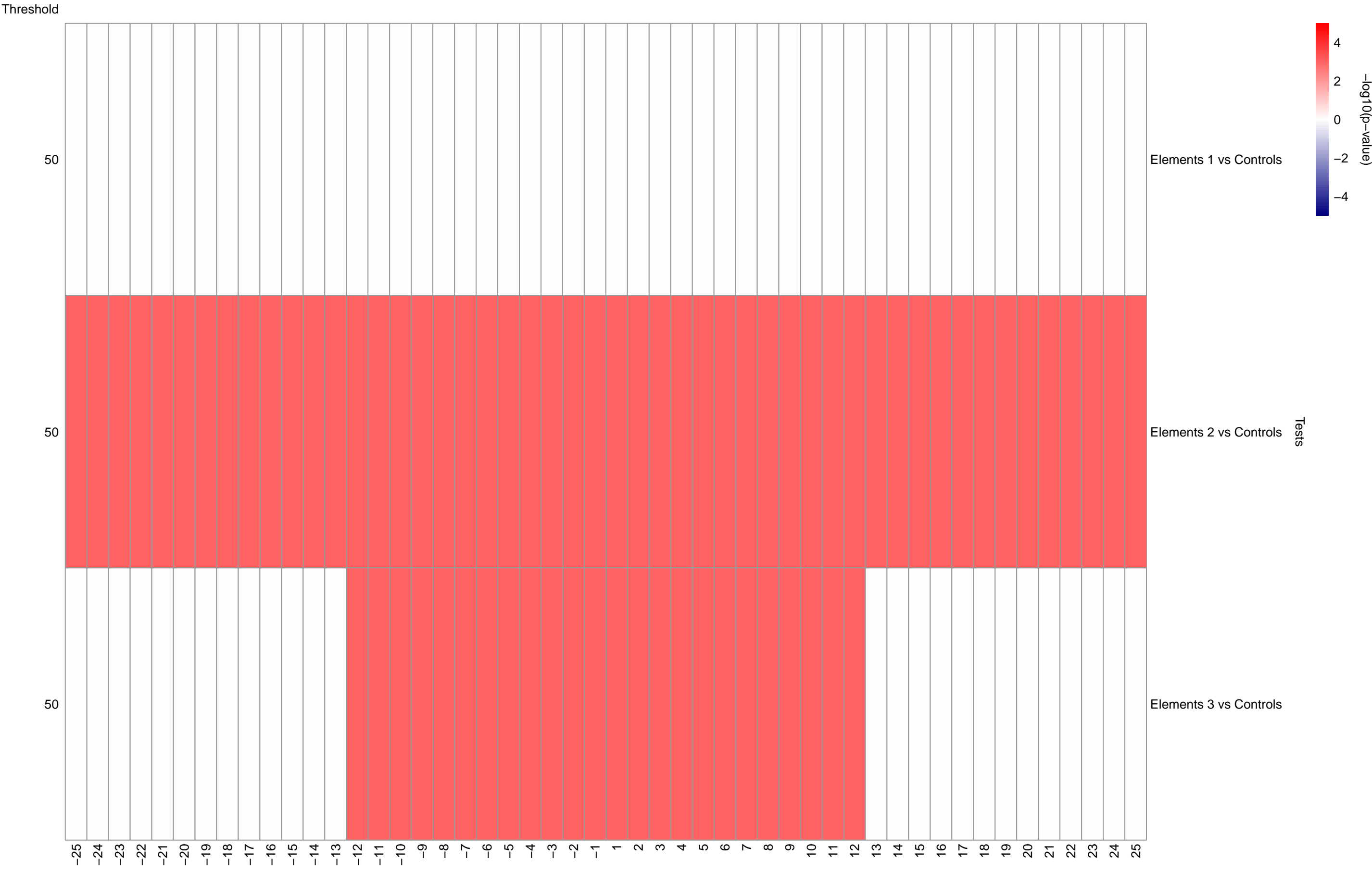

Windows

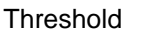

## **Feature 2**

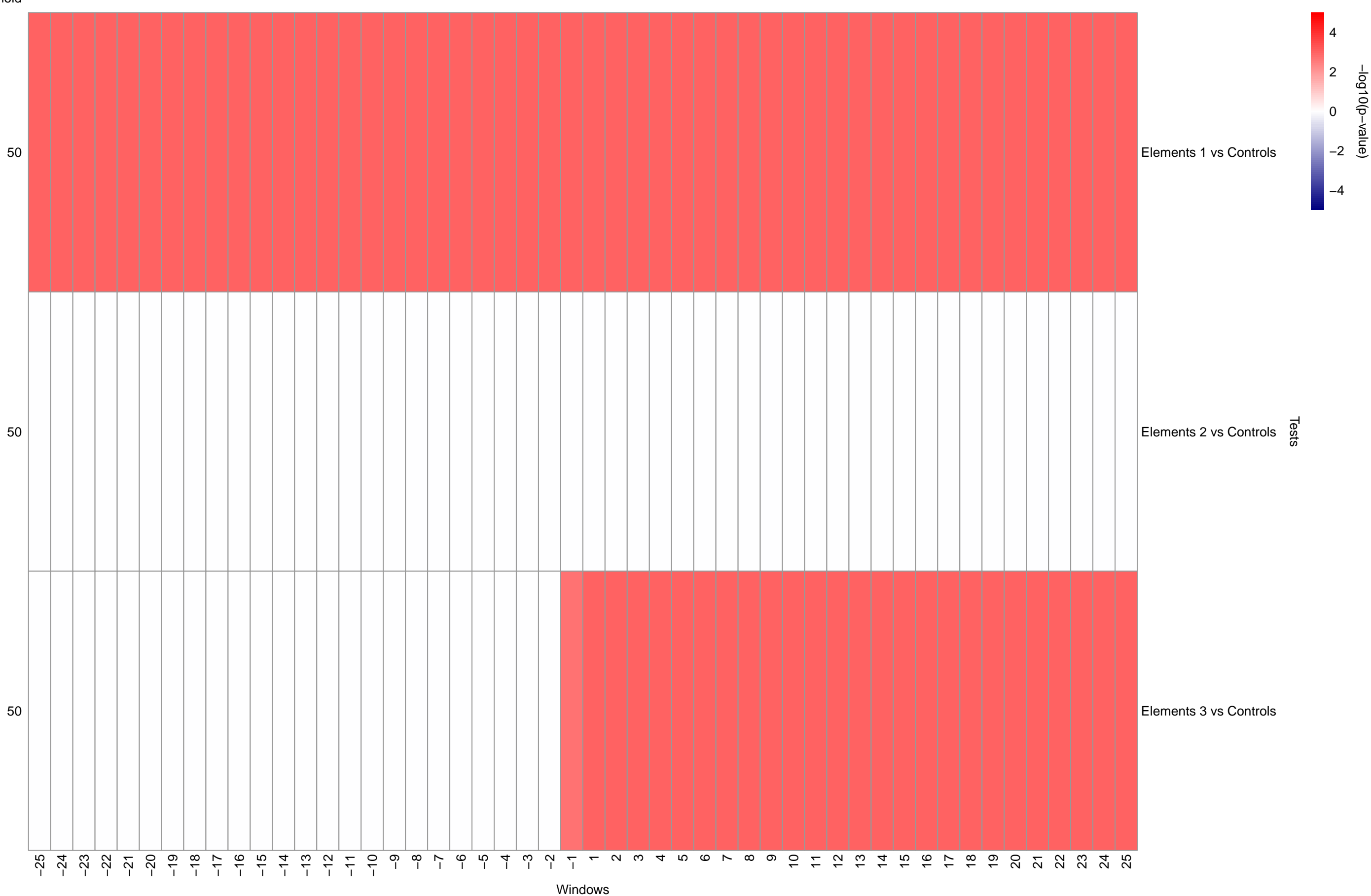